# **AutoCAD Crack**

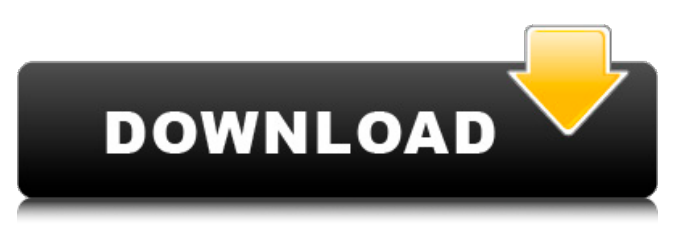

### **AutoCAD Patch With Serial Key Free Download For Windows**

More on AutoCAD Full Crack... Visit the AutoCAD User Forum to learn more about AutoCAD. See below to access the AutoCAD Autodesk User community. If you have a technical question about AutoCAD, please use the AutoCAD User Forum to ask your question. You may also try AutoCAD Knowledge Base articles, the AutoCAD Forums or Autodesk Technical Service. Features Automatically revises and recalculates when an element is moved or rotated or when any other element's properties change. See the User Guides for detailed information on how to use AutoCAD for Mac, Windows, iOS and Android. AutoCAD® 2019 Get started with the industry's only integrated 3D CAD and design suite. Designed for use with Mac or Windows, this product gives you 3D design and drafting software tools in one integrated experience. Get started with the industry's only integrated 3D CAD and design suite. Designed for use with Mac or Windows, this product gives you 3D design and drafting software tools in one integrated experience. Get started with the industry's only integrated 3D CAD and design suite. Designed for use with Mac or Windows, this product gives you 3D design and drafting software tools in one integrated experience. Get started with the industry's only integrated 3D CAD and design suite. Designed for use with Mac or Windows, this product gives you 3D design and drafting software tools in one integrated experience. Get started with the industry's only integrated 3D CAD and design suite. Designed for use with Mac or Windows, this product gives you 3D design and drafting software tools in one integrated experience. Get started with the industry's only integrated 3D CAD and design suite. Designed for use with Mac or Windows, this product gives you 3D design and drafting software tools in one integrated experience. Get started with the industry's only integrated 3D CAD and design suite. Designed for use with Mac or Windows, this product gives you 3D design and drafting software tools in one integrated experience. Get started with the industry's only integrated 3D CAD and design suite. Designed for use with Mac or Windows, this product gives you 3D design and drafting software tools in one integrated experience. Get started with the industry's only integrated 3D CAD and design suite. Designed for use with Mac or Windows, this product

### **AutoCAD Crack+ With Serial Key [Mac/Win]**

AutoCAD contains a number of features for use by AutoCAD customers, the management and control

of AutoCAD's own system resources, and a range of systems for creating and deploying design data. The commands for configuring and using AutoCAD are in this section. The table of commands in this section is not comprehensive; there are many more commands available. A large number of filters are available for use in the command boxes. A number of commands are available for creating and using groups. This includes the creation of groups from objects in an drawing, and the use of groups as filters. In the Visulized Pages section, there is an option to add a page layout to the Visulized Pages window. In the Viewing and Navigating menu, there are a number of sub-options for selecting and using views. There are options for working with tables, forms, and reports. There is a choice of screen layouts, and a range of standard toolbars and tool windows for managing your project. There is a number of options for handling and controlling individual objects. These include: Choosing the method by which an object is created. Selecting the "object" to which an object is created. Selecting the method by which an object is created. Choosing the method by which an object is deleted. Selecting the "object" to which an object is created. Selecting the method by which an object is deleted. Choosing the method by which an object is modified. Selecting the "object" to which an object is created. Selecting the method by which an object is modified. When a design is presented in a working drawing, it is possible to change the size of the object, or to zoom in on it. The command button options are divided into three sections: Current and Recent menus Temporary Commands Blank buttons Current and Recent menus Menu 1: Edit This menu is used to change how certain functions are carried out. Menu 1: Edit | View | Zoom This is used to zoom in and out of an object. Menu 1: Edit | View | Scaling This allows an object to be scaled to any given size. The scaling is relative. Menu 1: Edit | View | Scaling | View ca3bfb1094

### **AutoCAD Crack + With Serial Key Download For Windows**

- In the Autocad Window, right-click anywhere on the surface and go to "File > Export project..." - In the window that opens, go to "Select a format to save in:" and select "Excell (.xls)" - Save the file anywhere you want - In the Autocad Window, go to "File > Open..." and navigate to the file you just saved - Click on "Open" - In the Project window, right-click anywhere on the surface and go to "File > Edit > Cut..." - Go to the "Layer" tab and check the box for the layer you want to remove - Click on "OK" - Delete the layer from the Project Window - If there are layers underneath, you need to do this for each of them - Go to "File > Open..." and navigate to the file you just saved - Click on "Open" - In the Project Window, right-click anywhere on the surface and go to "File > Edit > Paste..." - Go to the "Layer" tab and check the box for the layer you want to paste - Click on "OK" - Delete the layer from the Project Window - If there are layers underneath, you need to do this for each of them - Go to "File > Save..." and navigate to the folder where you want to save the file. You can also make changes to the file here if you like. - In the Autocad Window, go to "File > Export project..." and navigate to the folder you just saved the file in. - In the window that opens, go to "Select a format to save in:" and select "Excell (.xls)" - Save the file anywhere you want Important Note for Windows XP: - You cannot open the file you save if you save it in a different folder. - You need to right click on the file in Windows Explorer, then go to "Properties" - Click on the "Unblock" button on the tab called "Permissions" - You need to right click on the file again and go to "Open" Windows Vista: - You cannot open the file you save if you save it in a different folder. - You need to right click on the file in Windows Explorer, then go to "Properties" - Click on the "Unblock" button on the tab called "Permissions

### **What's New In AutoCAD?**

Markup Assistant is a powerful way to review and modify your design on paper and integrate changes back into your design. Drawing Assistant is a new drawing and modifying feature that helps you create and modify designs more efficiently. 2D: 2D design tools have changed to adapt to modern applications and workflows. Design tools, including drawing tools, palettes, and drawing templates, are easier to use, and the design tools show design changes more quickly. More drawing views, including an outline view. Quad-based versions of linear and arc tools that can be used with 2D or 3D tools. Other features include new layer views, snapping to images, and masking. 3D: With 3D CAD, drawings adapt to your work as you change the way you design. Improved set-up process to adapt to new CAD systems. The ability to break objects into chunks (like dimensions) for efficient workflows. Improved face tools to more closely match reality. More flexible placement of tools. 3D modeling tools have been improved to more efficiently and easily build models with smarter, faster algorithms. AutoCAD, along with all 2019 and prior editions of AutoCAD RADEONd, has an industryleading 64-bit architecture for optimal performance. AutoCAD RADEONd also brings a fully 64-bit solution to the Windows platform. With these improvements, you can now create more, faster, more accurate designs. Designing with Artificial Intelligence and Virtual Design Review: AutoCAD 2023 comes with Intelligent Trace, to provide Design With Intelligence and Design With Confidence. This technology makes it easier to trace over the entire design, even when you're missing information. You can also get some fresh ideas about what might look good in your designs. AutoCAD 2023 also includes the ability to quickly review and edit your design with Virtual Design Review. You can make changes to your design and easily see what they'll look like when you save the drawing. Vectoring and Vector Tools: Vectors have become a major component of modern workflows. They are used in design reviews and model reviews for realistic designs. AutoCAD 2023 also has powerful vector tools. With a new view of the design canvas, you can see all the vectors at once, make adjustments quickly, and

## **System Requirements:**

Minimum: OS: Windows XP (Service Pack 2) Processor: 2.4 GHz Memory: 1 GB RAM Graphics: DirectX 9-capable graphics card, 256MB or more DirectX: 9.0c Network: Broadband Internet connection DirectX: 9.0c or later Windows: 98, ME, 2000, or XP with Service Pack 2 Memory: 256MB RAM Other requirements: Keyboard:

Related links:

<https://longitude123.net/wp-content/uploads/2022/07/AutoCAD-65.pdf> <https://www.pooldone.com/autocad-crack-for-windows-6/> <http://stv.az/?p=31916> [https://www.onlineusaclassified.com/advert/best-seo-company-in-noida-seo-services-agency-in](https://www.onlineusaclassified.com/advert/best-seo-company-in-noida-seo-services-agency-in-noida/)[noida/](https://www.onlineusaclassified.com/advert/best-seo-company-in-noida-seo-services-agency-in-noida/)

<http://www.ganfornina-batiment.com/2022/07/24/autocad-crack-free-pc-windows/>

<http://marqueconstructions.com/2022/07/24/autocad-crack-for-windows-latest/>

<http://eventaka.com/?p=38965>

[https://rootwordsmusic.com/wp-content/uploads/2022/07/AutoCAD\\_WinMac.pdf](https://rootwordsmusic.com/wp-content/uploads/2022/07/AutoCAD_WinMac.pdf)

<https://9escorts.com/advert/autocad-crack-lifetime-activation-code-download-3264bit-latest/>

<http://www.cxyroad.com/wp-content/uploads/2022/07/AutoCAD-48.pdf>

<https://captainseduction.fr/wp-content/uploads/2022/07/AutoCAD-96.pdf> https://www.voyavel.it/wp-content/uploads/2022/07/AutoCAD\_Crack\_Activation\_Key\_Final\_2022.pdf [https://bbv-web1.de/wirfuerboh\\_brett/advert/autocad-2018-22-0-crack-full-product-key-for-windows](https://bbv-web1.de/wirfuerboh_brett/advert/autocad-2018-22-0-crack-full-product-key-for-windows-latest/)[latest/](https://bbv-web1.de/wirfuerboh_brett/advert/autocad-2018-22-0-crack-full-product-key-for-windows-latest/)

<https://www.calinews.pf/advert/autocad-23-1-crack-download-2022/>

<https://khaosod.us/classified/advert/autocad-for-pc-2/>

<https://1z82.com/wp-content/uploads/2022/07/reihdore.pdf>

<https://superstitionsar.org/autocad-23-1-download-mac-win/>

<http://lawcate.com/autocad-crack-lifetime-activation-code-updated-2022/>

<https://serippy.com/autocad-23-1-crack-license-key-free-download-updated-2022/>

<https://kmtu82.org/autocad-22-0-crack-free-registration-code-for-windows-updated-2022/>